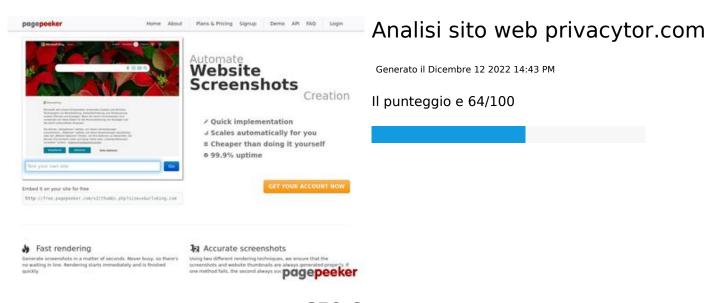

#### **SEO Content**

|   | Title              | Lunghezza : 64                                                                                                    | your privacy online and keep your data safe.  contiene tra 10 e 70 caratteri.                                                        |  |
|---|--------------------|----------------------------------------------------------------------------------------------------|----------------------------------------------------------------------------------------------------|--|
|   | Description        | Privacy Tor is your first choice to protect your privacy and information on the internet. News, articles, VPN reviews, and other security tools.  Lunghezza: 144  Grande, la tua meta description contiene tra 70 e 160 caratteri. |                                                                                                    |  |
| 8 | Keywords           |                                                                                                    | obiamo trovato meta keywords nella tua pagina. Usa<br>gratuito online di meta tags per creare keywords.                              |  |
|   | Og Meta Properties | Proprieta  locale type title description                                                                                                    | en_US website PrivacyTor Protect your privacy online and keep your data                                                              |  |
|   |                    | url<br>site_name<br>image                                                                                                    | https://privacytor.com/ PrivacyTor https://privacytor.com/wp-content/uploads/202 2/09/HBO-MAX-isnt-available-in-your-region-yet.webp |  |

## SEO Content

|                 | image:width                                                      | 1170            |                                                                                                    |              |          |
|-----------------|------------------------------------------------------------------|-----------------|----------------------------------------------------------------------------------------------------|--------------|----------|
|                 | image:height                                                     | 546             |                                                                                                    |              |          |
|                 | image:alt                                                        | HBO-MAX-is      | nt-available                                                                                                    | -in-your-reg | gion-yet |
| Headings        | H1 H2 2 3                                                        | H3<br>17        | H4<br>4                                                                                                    | H5<br>0      | H6<br>0  |
|                 |                                                                  |                 | r Bitcoin & clook, and le Best Is It Really In Qatar ser or Mobile lugh? le is It? lerent Ways ly in Xiaomi ly in Vivo ly in Realme les ly in Realme les ly in Mobile ly in Wobile ly in Wo |              |          |
| Images          | Abbiamo trovato 3<br>Buono, molte o tut                          | _               |                                                                                                    |              | t        |
| Text/HTML Ratio | Ratio: 13%                                                       | odica UTML di   | questa nasi-                                                                                                    | aa o infori- | ro 2 15  |
|                 | Il rapporto testo/co<br>percento, questo s<br>di molto piu conte | ignifica che il | •                                                                                                    |              |          |
| Flash           | Perfetto, non e sta                                              | to rilevato cor | tenuto Flash                                                                                                    | n in questa  | pagina.  |
|                 |                                                                  |                 |                                                                                                    |              |          |

## SEO Content

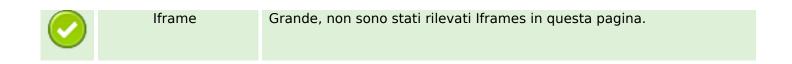

### SEO Links

|         | URL Rewrite             | Buono. I tuoi links appaiono friendly!                          |
|---------|-------------------------|-----------------------------------------------------------------|
| <b></b> | Underscores in the URLs | Perfetto! Non sono stati rilevati underscores nei tuoi URLs.    |
| <b></b> | In-page links           | Abbiamo trovato un totale di 29 links inclusi 0 link(s) a files |
| 0       | Statistics              | External Links : noFollow 0%  External Links : Passing Juice 0% |
|         |                         | Internal Links 100%                                             |

# In-page links

| Anchor                                                       | Туре    | Juice         |
|--------------------------------------------------------------|---------|---------------|
| TV Streaming                                                 | Interno | Passing Juice |
| How to Watch HBO Max in Israel: Full Guide                   | Interno | Passing Juice |
| PrivacyTor                                                   | Interno | Passing Juice |
| Data Recovery                                                | Interno | Passing Juice |
| Stellar Data Recovery Review 2022: Is It The Best            | Interno | Passing Juice |
| <u>Tools</u>                                                 | Interno | Passing Juice |
| Parallels Desktop 17 For Mac Review 2022: Is It Really Good? | Interno | Passing Juice |
| HBO Max Qatar - How to Watch HBO Max in Qatar                | Interno | Passing Juice |
| <u>Guides</u>                                                | Interno | Passing Juice |
| How to Lock Your Facebook Profile on Browser or Mobile       | Interno | Passing Juice |
| NordVPN Review 2022-Is It Really Worth?                      | Interno | Passing Juice |
| Surfshark VPN Review 2022: Is it Good Enough?                | Interno | Passing Juice |

## In-page links

| Atlas VPN Review 2022: How Good & Secure is It?                                                                                                    | Interno                         | Passing Juice                                           |
|----------------------------------------------------------------------------------------------------|---------------------------------|---------------------------------------------------------|
| How to Restart Realme Smartphone: 5 Different Ways                                                                                                    | Interno                         | Passing Juice                                           |
| How to Enable Record all Calls Automatically in Xiaomi                                                                                                    | Interno                         | Passing Juice                                           |
| How to Enable Record all Calls Automatically in Vivo                                                                                                    | Interno                         | Passing Juice                                           |
| How to Take Screenshot in Oppo                                                                                                    | Interno                         | Passing Juice                                           |
| How to Enable Record all Calls Automatically in Realme                                                                                                    | Interno                         | Passing Juice                                           |
| How to See Private Photos in Realme Phones                                                                                                    | Interno                         | Passing Juice                                           |
| How to Unlock iPhone Passcode Without Computer                                                                                                    | Interno                         | Passing Juice                                           |
| How to Know if Someone Blocked you on Snapchat                                                                                                    | Interno                         | Passing Juice                                           |
| Crypto                                                                                                    | la ka wa a                      | Decementaries                                           |
| Стурсо                                                                                                    | Interno                         | Passing Juice                                           |
| What is Cryptocurrency? Ultimate Guide for Bitcoin &: Crypto                                                                                                    | Interno                         | Passing Juice Passing Juice                             |
| What is Cryptocurrency? Ultimate Guide for Bitcoin &                                                                                                    |                                 |                                                         |
| What is Cryptocurrency? Ultimate Guide for Bitcoin & Crypto                                                                                                    | Interno                         | Passing Juice                                           |
| What is Cryptocurrency? Ultimate Guide for Bitcoin & Crypto  Email                                                                                                    | Interno                         | Passing Juice Passing Juice                             |
| What is Cryptocurrency? Ultimate Guide for Bitcoin & Crypto  Email  How to Change Email Password: Gmail, Outlook, and Yahoo                                                          | Interno Interno                 | Passing Juice Passing Juice Passing Juice               |
| What is Cryptocurrency? Ultimate Guide for Bitcoin &: Crypto  Email  How to Change Email Password: Gmail, Outlook, and Yahoo  EaseUS Data Recovery Wizard Pro Review: How to Use it? | Interno Interno Interno Interno | Passing Juice Passing Juice Passing Juice Passing Juice |

### SEO Keywords

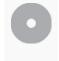

Keywords Cloud

review privacy recovery vpn how data hbo max privacytor guides

## Consistenza Keywords

| Keyword    | Contenuto | Title    | Keywords | Description | Headings |
|------------|-----------|----------|----------|-------------|----------|
| how        | 17        | ×        | ×        | ×           | <b>*</b> |
| privacytor | 10        | ♥        | ×        | ×           | ♥        |
| data       | 9         | <b>*</b> | ×        | ×           | <b>₩</b> |

# Consistenza Keywords

| vpn     | 9 | ×        | × | ✓        | ✓        |
|---------|---|----------|---|----------|----------|
| privacy | 7 | <b>*</b> | × | <b>*</b> | <b>4</b> |

## Usabilita

| •        | Url          | Dominio : privacytor.com<br>Lunghezza : 14           |
|----------|--------------|------------------------------------------------------|
| <b>②</b> | Favicon      | Grande, il tuo sito usa una favicon.                 |
| 8        | Stampabilita | Non abbiamo riscontrato codice CSS Print-Friendly.   |
| <b>②</b> | Lingua       | Buono. La tua lingua dichiarata en.                  |
| 8        | Dublin Core  | Questa pagina non sfrutta i vantaggi di Dublin Core. |

### Documento

| <b>⊘</b> | Doctype                         | HTML 5                                                                                                    |
|----------|---------------------------------|----------------------------------------------------------------------------------------------------|
| <b></b>  | Encoding                        | Perfetto. Hai dichiarato che il tuo charset e UTF-8.                                                                                                    |
| 8        | Validita W3C                    | Errori : 2<br>Avvisi : 5                                                                                                    |
| <b></b>  | Email Privacy                   | Grande. Nessun indirizzo mail e stato trovato in plain text!                                                                                                    |
| <b></b>  | Deprecated HTML                 | Grande! Non abbiamo trovato tags HTML deprecati nel tuo codice.                                                                                                    |
| 0        | Suggerimenti per<br>velocizzare | <ul> <li>Eccellente, il tuo sito web non utilizza nested tables.</li> <li>Molto male, il tuo sito web utilizza stili CSS inline.</li> <li>Grande, il tuo sito web ha pochi file CSS.</li> </ul> |

#### Documento

Molto male, il tuo sito web ha troppi file JS (piu di 6).Peccato, il vostro sito non approfitta di gzip.

### Mobile

| Mok | Mobile Optimization | ✓ Apple Icon        |
|-----|---------------------|---------------------|
|     |                     | ✓ Meta Viewport Tag |
|     |                     | ✓ Flash content     |

### Ottimizzazione

| XML Sitemap | Grande, il vostro sito ha una sitemap XML.                   |
|-------------|--------------------------------------------------------------|
|             | http://privacytor.com/sitemap.xml                            |
|             | https://privacytor.com/sitemap_index.xml                     |
| Robots.txt  | http://privacytor.com/robots.txt                             |
|             | Grande, il vostro sito ha un file robots.txt.                |
| Analytics   | Grande, il vostro sito ha uno strumento di analisi dei dati. |
|             | Google Analytics                                             |